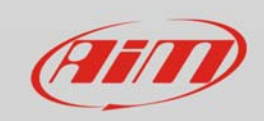

## Wi-Fi

## Caratteri consentiti

## **Domanda:**

Quali caratteri sono consentiti nell'impostazione di SSID e password?

## **Risposta:**

- SSID: "ABCDEFGHIJKLMNOPQRSTUVWXYZabcdefghijklmnopqrstuvwxyz1234567890'+-\_ ()[]{}!."
- Pwd: "ABCDEFGHIJKLMNOPQRSTUVWXYZabcdefghijklmnopqrstuvwxyz1234567890'+- \_()[]{}\$£!?^#@\*\\\"=~.:;/%%"

Il carattere "spazio" fa eccezione: può essere liberamente usato, a patto che non venga inserito come primo carattere nel SSID, poiché causa incomprensioni in alcune versioni di Windows.